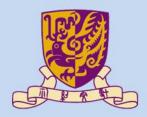

香港中文大學

The Chinese University of Hong Kong

# CSCI2510 Computer Organization Lecture 05: Program Execution

### Ming-Chang YANG

mcyang@cse.cuhk.edu.hk

COMPUTER ORGANIZATION AND EMBEDDED SYSTEMS

Reading: Chap. 2.3~2.7, 2.10, 4

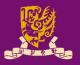

- Revisit: Assembly Language Basics
- Program Execution
  - Flow for Generating/Executing an Program
  - Instruction Execution and Sequencing
  - Branching
    - Condition Codes
  - Subroutines
    - Stacks
    - Subroutine Linkage
    - Subroutine Nesting
    - Parameter Passing

### **Recall: Language Translation**

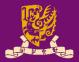

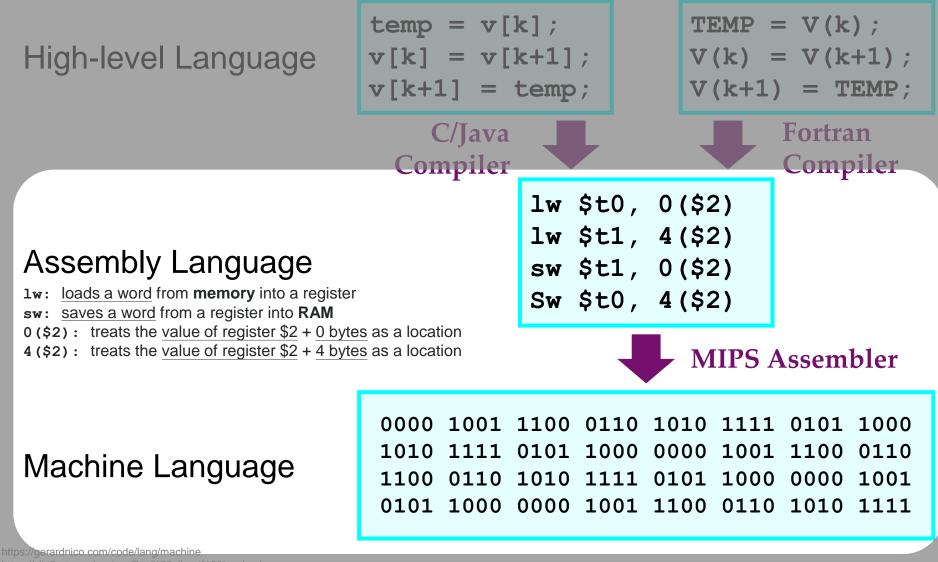

https://clip2art.com/explore/Boy%20clipart%20teacher/

CSCI2510 Lec05: Program Execution

# Assembly Language

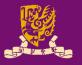

- Machine instructions are represented by 0s and 1s.
- $\rightarrow$  Such patterns are *awkward* to deal with by humans!
- $\rightarrow$  We use symbolic names to represent 0/1 patterns!
- Assembly Language: a complete set of such symbolic names and rules for their use constitutes a programming language
  - Syntax: the set of rules for using the <u>mnemonics</u> or <u>notations</u> and for specifying complete instructions/programs
  - Mnemonics: acronyms to represent instruction operations
    - E.g. Load  $\rightarrow$  LD, Store  $\rightarrow$  ST, Add  $\rightarrow$  ADD, etc.
  - Notations: shorthand for registers or memory locations
    - E.g. register  $3 \rightarrow R3$ , a particular memory location  $\rightarrow LOC$

# Assembly Language Syntax

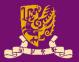

Three-operand Instruction:

operation dest, src1, src2

- E.g. "Add A, B, C" means "A ← [B] + [C]"
  - Note: We use [X] to represent the content at location X.
- Two-operand Instruction:

operation dest, src

- E.g. "Move A, B" means "A ← [B]"
- E.g. "Add A, B" means "A ← [A] + [B]"
  - Note: Operand A is like both the source and the destination.
- One-operand Instruction:
  - Some machines have an register called accumulator (ACC)
    - E.g. "Add B" means "ACC ← ACC + [B]"
    - E.g. "Load B" means "ACC ← [B]"
    - E.g. "Store B" means "B ← ACC"

CSCI2510 Lec05: Program Execution

Some machines may put destination last:

operation src, dest

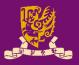

### Revisit: Assembly Language Basics

- Program Execution
  - Flow for Generating/Executing an Program
  - Instruction Execution and Sequencing
  - Branching
    - Condition Codes
  - Subroutines
    - Stacks
    - Subroutine Linkage
    - Subroutine Nesting
    - Parameter Passing

# **Generating/Executing an Program**

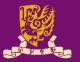

- **Compiler**: Translate a high-level language source programs into assembly language source programs
- **Assembler**: Translate assembly language source programs into object files of machine instructions
- Linker: Combine the contents of object files and library files into one object/executable program
  - Library File: Collect useful subroutines of application programs
- Loader: Load the program from disk into memory & load the address of the first instruction into program counter

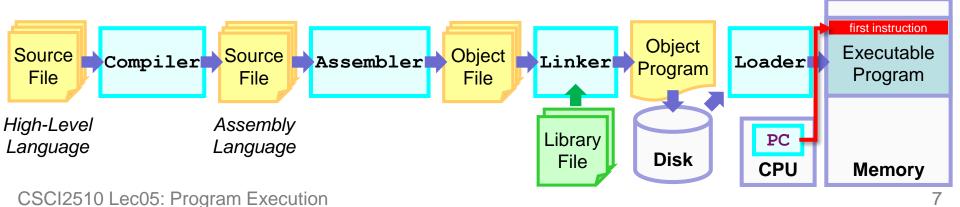

# Activity in a Computer: Instruction

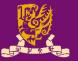

- A computer is governed by instructions.
  - To perform a given task, a program consisting of a list of machine instructions is stored in the memory.
    - Data to be used as operands are also stored in the memory.
  - Individual instructions are brought from the memory into the processor, which executes the specified operations.

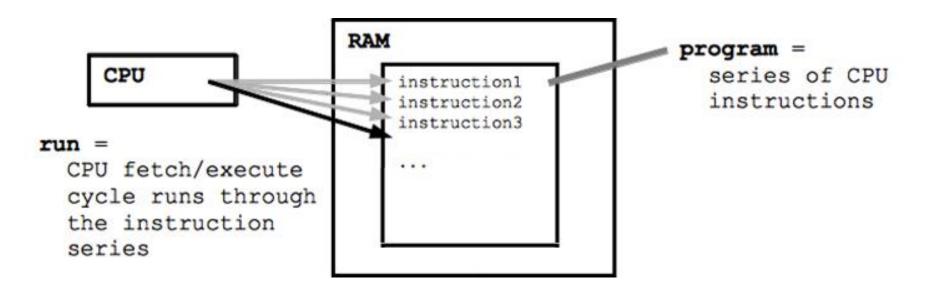

# An Example of Program Execution

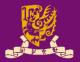

- Considering a program of 3 instructions:
- $PC \rightarrow Load R0$ , LOC
  - Reads the contents of a memory location LOC
  - Loads them into processor register R0
  - Add R2, R0, R1
    - Adds the contents of registers R0 and R1
    - Places their sum into register R2
  - Store R2, LOC
    - Copies the operand in register R2 to memory location LOC

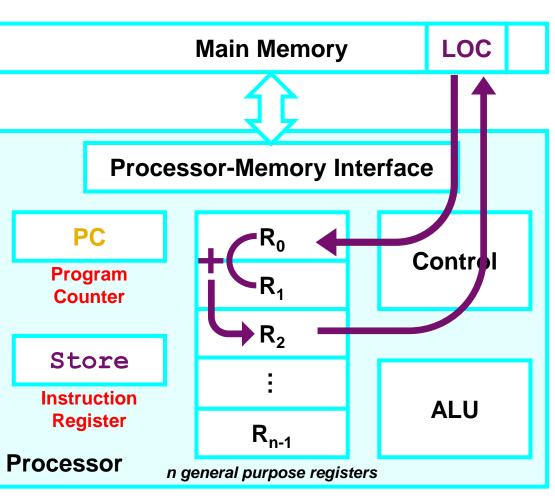

**PC**: contains the memory address of the next instruction to be fetched and executed.

**IR**: holds the instruction that is currently being executed.

 $R_0 \sim R_{n-1}$ : n general-purpose registers.

CSCI2510 Lec01: Basic Structure of Computers

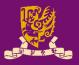

- Revisit: Assembly Language Basics
- Program Execution
  - Flow for Generating/Executing an Program
  - Instruction Execution and Sequencing
  - Branching
    - Condition Codes
  - Subroutines
    - Stacks
    - Subroutine Linkage
    - Subroutine Nesting
    - Parameter Passing

### Instruction Execution & Sequencing (1/3)

i

- Consider a machine:
  - RISC instruction set
  - 32-bit word, 32-bit instruction
  - Byte-addressable memory
- Given the task C=A+B (Lec04)
  - Implemented as  $C \leftarrow [A] + [B]$  A
  - Possible RISC-style program segment:
    - Load R2, A
    - Load R3, B
    - Add R4, R2, R3
    - Store R4, C

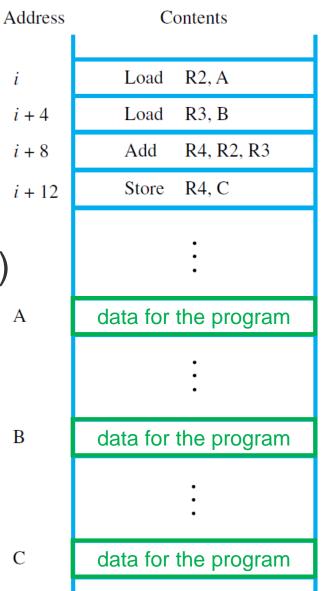

# Instruction Execution & Sequencing (2/3)

- Assume the 4 instructions are loaded in <u>successive</u> memory locations:
  - Starting at location *i*
  - The 2<sup>nd</sup>, 3<sup>rd</sup>, 4<sup>th</sup> instructions are at i + 4, i + 8, and i + 12
    - Each instruction is 4 bytes
- To execute this program
  - The program counter (PC) register in the processor should be loaded with <u>the</u> address of the 1<sup>st</sup> instruction.
    - **PC**: holds the address of *the next instruction* to be executed.

CSCI2510 Lec05: Program Execution

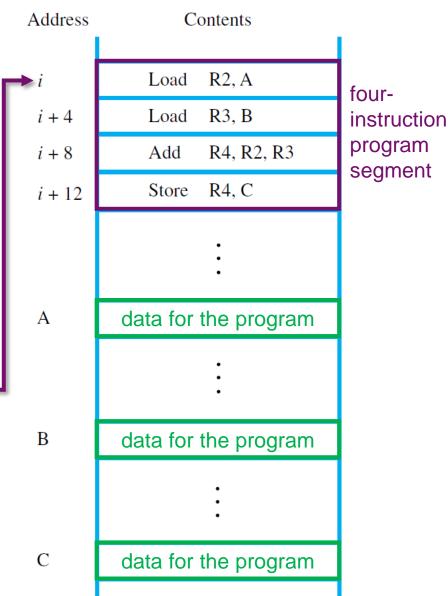

# Instruction Execution & Sequencing (3/3)

- CPU fetch and execute Address
  instruction indicated by PC PC →
  - Instruction Fetch:
    - IR  $\leftarrow$  [PC]
    - PC = PC + 4 (32-bit word)
  - Instruction Execute:
    - Check Instruction Register
      - IR: a register in CPU for placing instruction
    - Perform the operation
- <u>Straight-line sequencing</u>: Fetch and execute instructions, one at a time, in the order of increasing addresses CSCI2510 Lec05: Program Execution

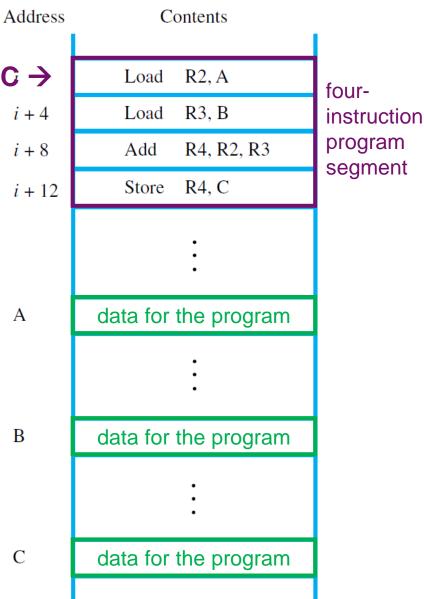

### **Class Exercise 5.1**

| Studen | t ID: |  |
|--------|-------|--|
| Name:  |       |  |

Date:

- Consider a task of adding *n* num:
  - The symbolic memory addresses of the n numbers: NUM1, NUM2, ..., NUMn
  - The result is in memory location SUM.
- Please write the program segment to add n num into R2.
- Answer:

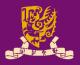

Revisit: Assembly Language Basics

### Program Execution

- Flow for Generating/Executing an Program
- Instruction Execution and Sequencing

### - Branching

Condition Codes

### – Subroutines

- Stacks
- Subroutine Linkage
- Subroutine Nesting
- Parameter Passing

# Branching: Implementing a Loop (1/2)

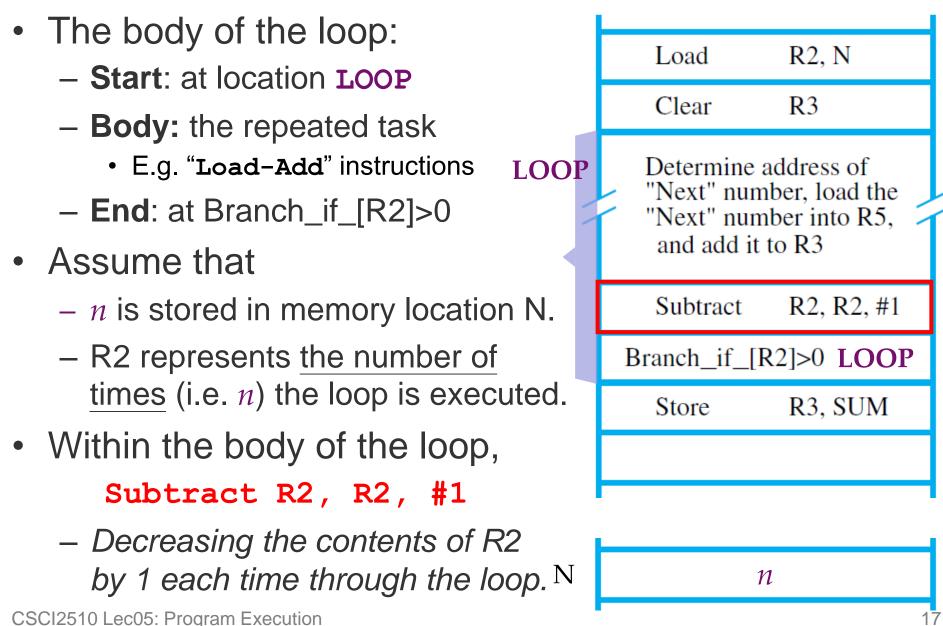

# Branching: Implementing a Loop (2/2)

- How to "jump back" to **LOOP**?
  - Branch: loads a new memory address (called <u>branch target</u>) into the PC.
  - Conditional Branch: causes a branch only if a specified condition is satisfied.
- Branch\_if\_[R2]>0 LOOP
  - A conditional branch instruction that causes branch to location LOOP.
  - Condition: If the contents of R2 are greater than zero.

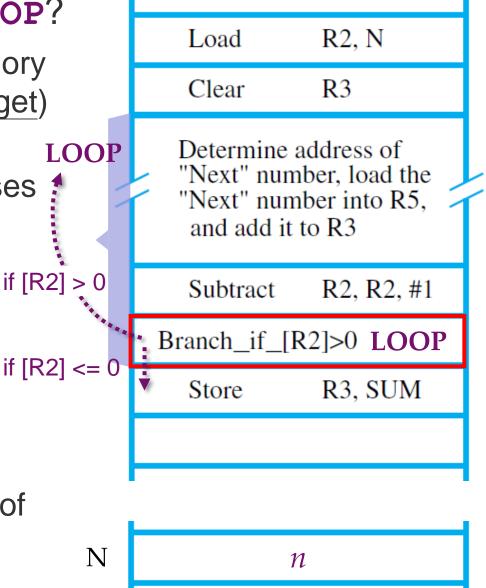

CSCI2510 Lec05: Program Execution

### **Class Exercise 5.2**

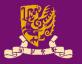

- The program for adding a list of *n* numbers can be derived as follows. In which, the indirect addressing is used to access successive numbers in the list.
- Please fill in the blank comment fields below:

| LABEL | OPCODE           | OPERAND    | COMMENT                    |
|-------|------------------|------------|----------------------------|
|       | Load             | R2, N      | Load the size of the list. |
|       | Clear            | R3         | Initialize sum to 0.       |
|       | Move             | R4, NUM1   |                            |
| LOOP: | Load             | R5, (R4)   |                            |
|       | Add              | R3, R3, R5 |                            |
|       | Add              | R4, R4, #4 |                            |
|       | Subtract         | R2, R2, #1 |                            |
|       | Branch_if_[R2]>0 | LOOP       |                            |
|       | Store            | R3, SUM    | Store the final sum.       |

CSCI2510 Lec05: Program Execution

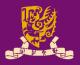

- Revisit: Assembly Language Basics
- Program Execution
  - Flow for Generating/Executing an Program
  - Instruction Execution and Sequencing
  - Branching
    - Condition Codes
  - Subroutines
    - Stacks
    - Subroutine Linkage
    - Subroutine Nesting
    - Parameter Passing

# **Condition Codes (1/2)**

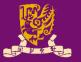

- Operations performed by the processor typically generate number results of *positive*, *negative*, or *zero*.
   – E.g. Subtract R2, R2, #1 (in the Loop program)
- **Condition Code Flags**: keep the information about the results for subsequent conditional branch (if any).
  - Condition Code Register (or Status Register): groups and stores these flags in a special register in the processor.
- Four common flags:

**N** (negative) <u>Set to 1</u> if the result is negative; otherwise, <u>cleared to 0</u>

**Z** (zero) <u>Set to 1</u> if the result is 0; otherwise; otherwise, <u>cleared to 0</u>

V (overflow) Set to 1 if arithmetic overflow occurs; otherwise, cleared to 0

**C** (carry) <u>Set to 1</u> if a carry-out occurs; otherwise, <u>cleared to 0</u>

# Condition Codes (2/2)

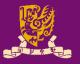

- Consider the Conditional Branch example:
  - If condition codes are used, the branch could be <u>simplified</u>: Branch\_if\_[R2]>0 LOOP → Branch>0 LOOP
     without indicating the register involved in the test.
  - The new instruction causes a branch if <u>neither N nor Z is 1</u>.
    - The Subtract instruction would cause both N and Z flags to be cleared to 0 if R2 is still greater than 0.

| N (negative) | Set to 1 if the result is negative; otherwise, cleared to 0     |
|--------------|-----------------------------------------------------------------|
| Z (zero)     | Set to 1 if the result is 0; otherwise; otherwise, cleared to 0 |
| V (overflow) | Set to 1 if arithmetic overflow occurs; otherwise, cleared to 0 |
| C (carry)    | Set to 1 if a carry-out occurs; otherwise, cleared to 0         |

### **Class Exercise 5.3**

- Given two 4-bit registers R1 and R2 storing signed integers in 2's-complement format. Please specify the condition flags that will be affected by Add R2, R1:

*if*  $R1 = (2)_{10} = (0010)_2$ ,  $R2 = (-5)_{10} = (1011)_2$ Answer:

*if* 
$$R1 = (2)_{10} = (0010)_2$$
,  $R2 = (-2)_{10} = (1110)_2$   
Answer:

*if* 
$$R1 = (7)_{10} = (0111)_2$$
,  $R2 = (1)_{10} = (0001)_2$   
Answer:

*if*  $R1 = (5)_{10} = (0101)_2$ ,  $R2 = (-2)_{10} = (1110)_2$ Answer:

# Recall: Signed Integer Representation

| В                                                           | Values Represented |                |                |
|-------------------------------------------------------------|--------------------|----------------|----------------|
| b <sub>3</sub> b <sub>2</sub> b <sub>1</sub> b <sub>0</sub> | Sign-and-magnitude | 1's-complement | 2's-complement |
| 0111                                                        | + 7                | + 7            | + 7            |
| 0110                                                        | + 6                | + 6            | + 6            |
| 0101                                                        | + 5                | + 5            | + 5            |
| 0100                                                        | + 4                | + 4            | + 4            |
| 0011                                                        | + 3                | + 3            | + 3            |
| 0010                                                        | + 2                | + 2            | + 2            |
| 0001                                                        | + 1                | + 1            | + 1            |
| 0 0 0 0                                                     | + 0                | + 0            | + 0            |
| 1000                                                        | - 0                | - 7            | - 8            |
| 1001                                                        | - 1                | - 6            | - 7            |
| 1010                                                        | - 2                | - 5            | - 6            |
| 1011                                                        | - 3                | - 4            | - 5            |
| 1100                                                        | - 4                | - 3            | - 4            |
| 1101                                                        | - 5                | - 2            | - 3            |
| 1110                                                        | - 6                | - 1            | - 2            |
| 1111                                                        | - 7                | - 0            | - 1            |

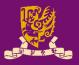

Revisit: Assembly Language Basics

### Program Execution

- Flow for Generating/Executing an Program
- Instruction Execution and Sequencing
- Branching
  - Condition Codes

### Subroutines

- Stacks
- Subroutine Linkage
- Subroutine Nesting
- Parameter Passing

# **Branch vs. Subroutine**

### **Branch:**

- LOOP: - Jumping to a particular instruction by loading its memory address into PC.
- It's also common to perform a particular task many times on different values.

### Subroutine/Function Call

- Subroutine: a block of instructions that will be executed each time when calling.
- Subroutine/Function Call: when a program branches to (back from) a subroutine. FUNC:
  - **Call**: the instruction performing the branch.
  - **Return**: the instruction branching back to the caller.
  - "Stack" is essential for subroutine calls.

CSCI2510 Lec05: Program Execution

# TIOOP

Body

Branch

Call

FUNC

Body

Return

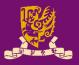

Revisit: Assembly Language Basics

### Program Execution

- Flow for Generating/Executing an Program
- Instruction Execution and Sequencing
- Branching
  - Condition Codes
- Subroutines
  - Stacks
  - Subroutine Linkage
  - Subroutine Nesting
  - Parameter Passing

### **Stacks**

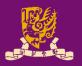

- **Stack** is a list of data elements (usually words):
  - Elements can only be removed at one end of the list.
    - This end is called the **top**, and the other end is called the **bottom**.
    - Examples: a stack of coins, plates on a tray, a pile of books, etc.
  - **Push**: Placing a new item at the top end of a stack
  - **Pop**: Removing the top item from a stack
  - Stack is often called LIFO or FILO stack:
    - Last-In-First-Out (LIFO): The last item is the first one to be removed.
    - *First-In-Last-Out* (FILO): The <u>first</u> item is the <u>last</u> one to be removed.

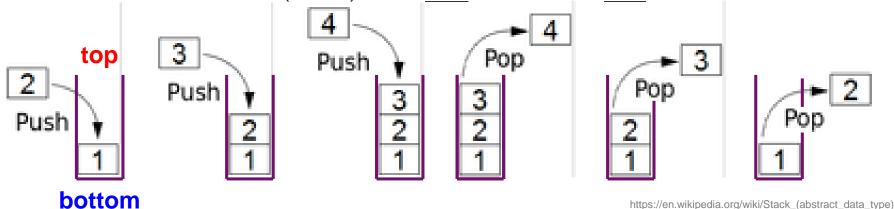

CSCI2510 Lec05: Program Execution

# **Processor Stacks (1/2)**

Modern processors usually provide native support to stacks (called processor stack). Memory

Stack

- A processor stack can be implemented by using a portion of the main memory.
  - Data elements of a stack occupy successive memory locations.
  - The first element is placed in location BOTTOM (larger address). Stack
  - The new elements are pushed onto the TOP of the stack.
- Stack Pointer (SP): a special processor register to keep track of the address of the TOP item of processor stack.

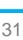

0 pointer register -28SP (TOP) 17 739 BOTTOM 43  $2^{k} - 1$ 

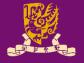

# **Processor Stacks (2/2)**

- Given a stack of word data items, and consider a byte-addressable memory with a 32-bit word:

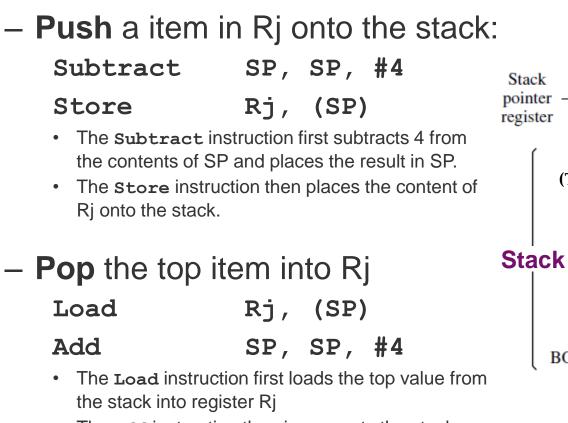

• The **Add** instruction then increments the stack pointer by 4.

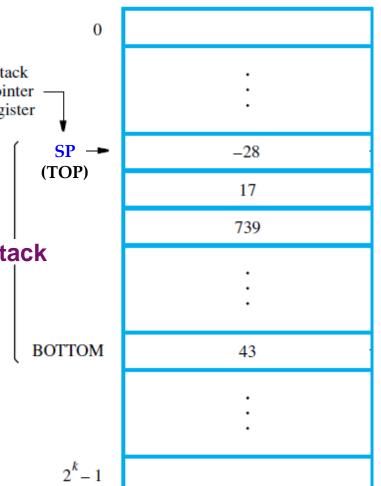

Questions: How to use Autoincrement and Autodecrement addressing modes to simplify?

### **Class Exercise 5.4**

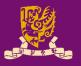

1) Fill in the contents of the <u>stack</u> and the <u>register Rj</u>, 2) Denote the <u>location of SP</u>, and 3) Specify the <u>range of</u> the stack, after **push** or **pop** operation is performed:

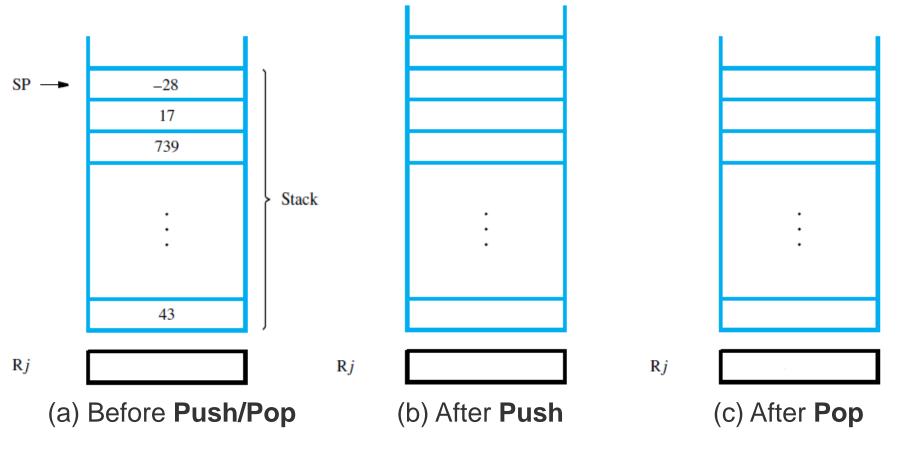

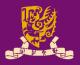

Revisit: Assembly Language Basics

### Program Execution

- Flow for Generating/Executing an Program
- Instruction Execution and Sequencing
- Branching
  - Condition Codes
- Subroutines
  - Stacks
  - Subroutine Linkage
  - Subroutine Nesting
  - Parameter Passing

### **Revisit: Subroutine**

### Recall:

- When a program branches to a subroutine we say that it is **calling** the subroutine.
- After a subroutine calling, the subroutine is said to **return** to the program that called it.
  - Continuing immediately after the instruction that called the subroutine.
- However, the subroutine may be called from different places in a calling program.
- Thus, provision must be made for returning to the appropriate location.
  - That is, the contents of the PC must be saved by the Call instruction to enable correct return to the calling program.

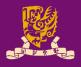

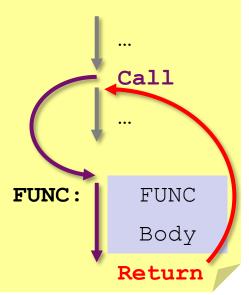

### **Subroutine Linkage**

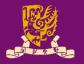

- **Subroutine Linkage** method: the way makes it possible to call and return from subroutines.
  - The <u>simplest</u> method: saving the return address in a special processor register called the link register.
- With the help of link register,
  - The Call instruction can be implemented as a special branch instruction:
    - Store the contents of the PC in the link register.
    - Branch to the target address specified by the Call instruction.
  - The **Return** instruction can be implemented as a special branch instruction as well:
    - Branch to the address contained in the link register.

### **Example of Subroutine Linkage**

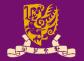

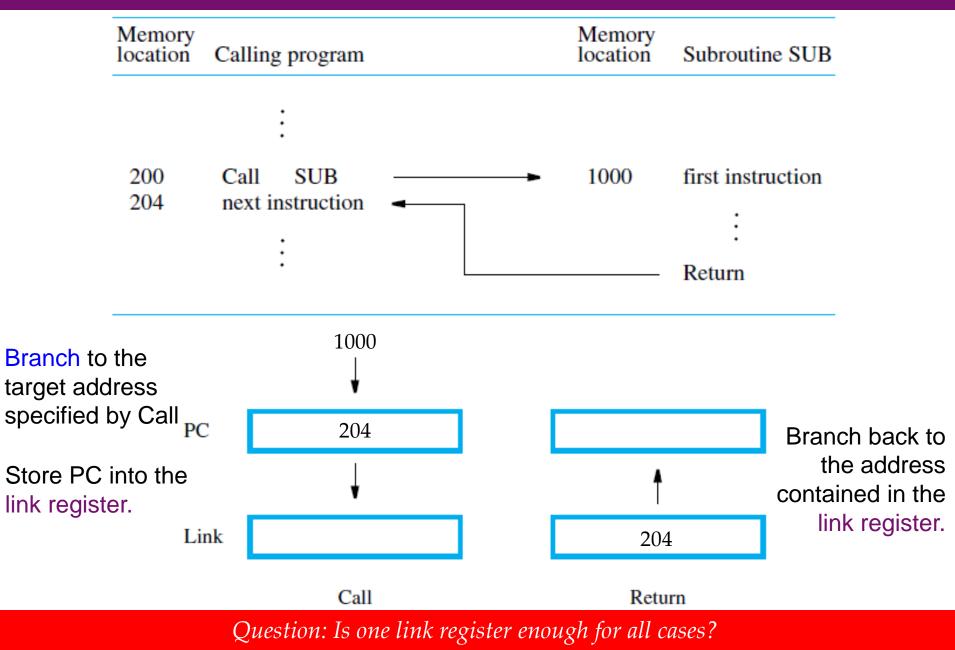

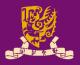

Revisit: Assembly Language Basics

### Program Execution

- Flow for Generating/Executing an Program
- Instruction Execution and Sequencing
- Branching
  - Condition Codes

### Subroutines

- Stacks
- Subroutine Linkage
- Subroutine Nesting
- Parameter Passing

# Subroutine Nesting (1/3)

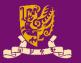

- **Subroutine Nesting**: One subroutine calls another subroutine or itself (i.e. recursion).
  - If the return address of the second call is also stored in the link register, the first return address will be lost ... ERROR!
  - Subroutine nesting can be carried out to any depth ...

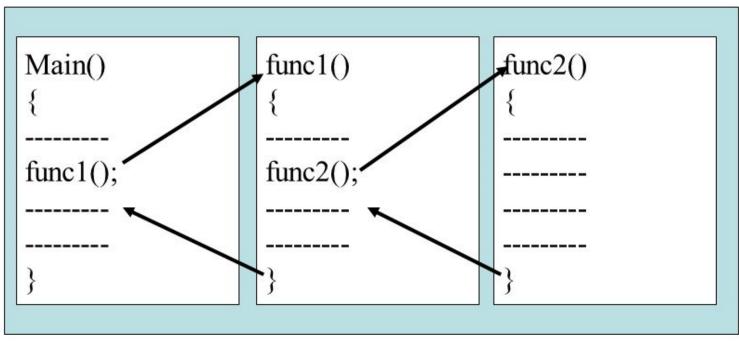

https://slideplayer.com/slide/7603076/

CSCI2510 Lec05: Program Execution

# Subroutine Nesting (2/3)

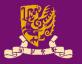

- Observation: The return address needed for the <u>first</u> return is the <u>last</u> one generated in the nested calls.
  - That is, return addresses are generated and used in a last-in–first-out (LIFO) order.

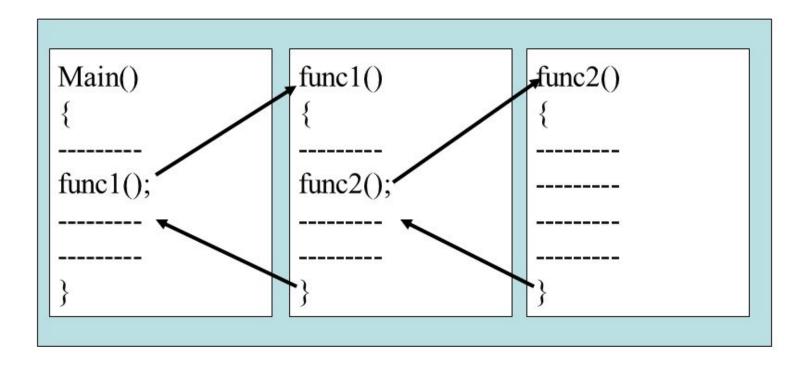

# Subroutine Nesting (3/3)

- Processor stack is useful to store subroutine linkage:
  - The **Call** instruction:
    - Store the contents of the PC in the link register
    - $\rightarrow$  Push the contents of the PC to the processor stack
    - Branch to the target address specified by the Call instruction.
      → (Unchanged)
  - The **Return** instruction:
    - Branch to the address contained in the link register

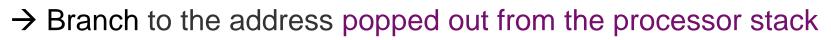

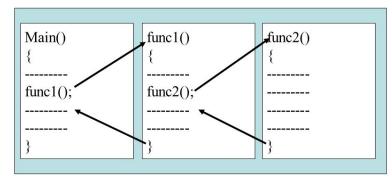

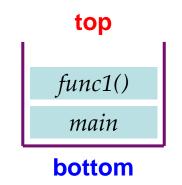

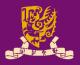

Revisit: Assembly Language Basics

### Program Execution

- Flow for Generating/Executing an Program
- Instruction Execution and Sequencing
- Branching
  - Condition Codes

### Subroutines

- Stacks
- Subroutine Linkage
- Subroutine Nesting
- Parameter Passing

### **Parameter Passing**

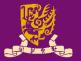

- **Parameter Passing**: The exchange of information between a calling program and a subroutine.
  - When calling a subroutine, a program must provide the parameters (i.e. operands or their addresses) to be used.
  - Later, the subroutine returns other parameters, which are the results of the computation.

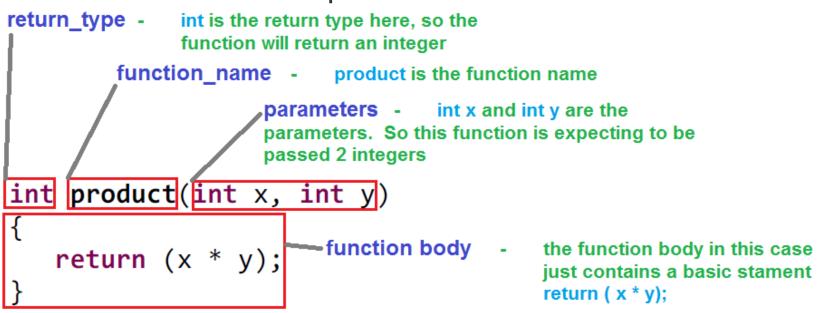

http://coder-tronics.com/c-programming-functions-pt1/

### **Parameter Passing via Registers**

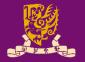

- The simplest way is placing parameters in registers.
- <u>Recall</u> the program for adding a list of numbers.
- The program can be implemented as a subroutine with
  - R2 & R4 are used to pass the size of list & the address of the first num,
  - R3 is used to pass back the sum computed by the subroutine.

| Calling<br>Program | Load<br>Move<br>Call | R2, N<br>R4, NUM1<br>LISTADD   | Parameter 1 is list size.<br>Parameter 2 is list location.<br>Call subroutine. |      |        |
|--------------------|----------------------|--------------------------------|--------------------------------------------------------------------------------|------|--------|
| Subroutine         | Store                | R3, SUM                        | Save result.                                                                   |      | Memory |
| LISTADD:           | Subtract<br>Store    | SP, SP, #4<br>R5, (SP)         | Save the contents of R5 on the stack.                                          | Ν    | n      |
|                    | Clear                | R3                             | Initialize sum to 0.                                                           | NUM1 |        |
| LOOP:              | Load<br>Add          | R5, (R4)<br><b>R3, R3</b> , R5 | Get the next number.<br>Add this number to sum.                                | NUM2 |        |
|                    | Add                  | R4, R4, #4                     | Increment the pointer by 4.                                                    |      |        |
|                    | Subtract             | R2, R2, #1                     | Decrement the counter.                                                         |      |        |
|                    | Branch_if_[R2]>0     | LOOP                           |                                                                                |      | · ·    |
|                    | Load                 | R5, (SP)                       | Restore the contents of R5.                                                    | NUMn |        |
|                    | Add                  | SP, SP, #4                     |                                                                                |      |        |
|                    | Return               |                                | Return to calling program.                                                     | -    |        |

### Parameter Passing on Stack

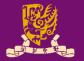

- What if there are more parameters than registers?
- What if the subroutine calls itself (recursion)?
- The processor stack, <u>again</u>, provides a good scheme to pass an arbitrary number of parameters.
- What we can pass via stack?
  - We can push all parameters to SP be computed onto the stack.
  - We can push the contents of all "to-be-used" registers onto the stack.
  - We can also push *the computed result* before the return to the calling program.

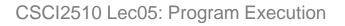

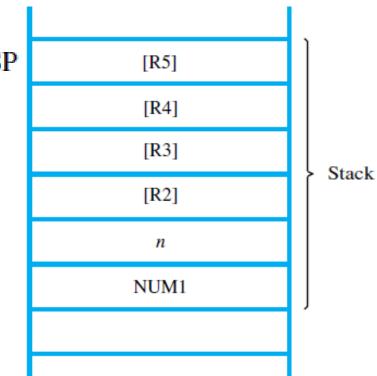

### Parameter Passing by Value / Reference

- What kind of parameters can we pass?
- Passing by Value
  - The actual number is passed by an immediate value.
- Passing by Reference (more powerful, be careful!)
  - Instead of passing the actual values in the list, the routine passes the starting address (i.e. reference) of the number.

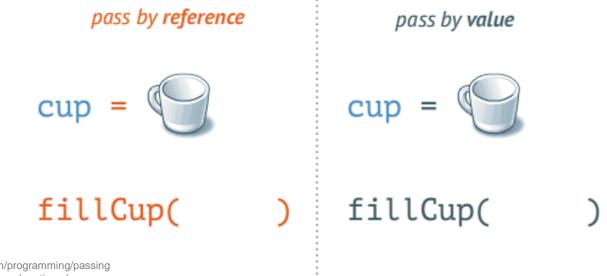

https://www.mathwarehouse.com/programming/passing -by-value-vs-by-reference-visual-explanation.php

CSCI2510 Lec05: Program Execution

www.mathwarehouse.com

### **Revisit Class Exercise 5.2**

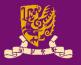

- The below program adds a list of *n* numbers, in which
  - The size n is stored in memory location/address  $\mathbf{N}$ , and
  - NUM1 is the memory address for the first number.
- Q: Are **n** and **num1** passed by <u>values</u> or <u>references</u>?

| OPCODE           | OPERAND                                                                     | COMMENT                                                                                                    |
|------------------|-----------------------------------------------------------------------------|----------------------------------------------------------------------------------------------------|
| Load             | R2, N                                                                       | Load the size of the list.                                                                                                    |
| Clear            | R3                                                                          | Initialize sum to 0.                                                                                                    |
| Move             | R4, <b>NUM1</b>                                                             | Get address of the first number.                                                                                                    |
| Load             | R5, (R4)                                                                    | Get the next number.                                                                                                    |
| Add              | R3, R3, R5                                                                  | Add this number to sum.                                                                                                    |
| Add              | R4, R4, #4                                                                  | Increment the pointer to the list.                                                                                                    |
| Subtract         | R2, R2, #1                                                                  | Decrement the counter.                                                                                                    |
| Branch_if_[R2]>0 | LOOP                                                                        | Branch back if not finished.                                                                                                    |
| Store            | R3, SUM                                                                     | Store the final sum.                                                                                                    |
|                  | Load<br>Clear<br>Move<br>Load<br>Add<br>Add<br>Subtract<br>Branch_if_[R2]>0 | Load    R2, N      Clear    R3      Move    R4, NUM1      Load    R5, (R4)      Add    R3, R3, R5      Add    R4, R4, #4      Subtract    R2, R2, #1      Branch_if_[R2]>0    LOOP |

CSCI2510 Lec05: Program Execution

# Summary

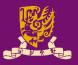

- Revisit: Assembly Language Basics
- Program Execution
  - Flow for Generating/Executing an Program
  - Instruction Execution and Sequencing
  - Branching
    - Condition Codes
  - Subroutines
    - Stacks
    - Subroutine Linkage
    - Subroutine Nesting
    - Parameter Passing